# **QGIS Application - Feature request #537**

**Patch for QgsRasterLayer to allow stretching in DrawMultiColorBand, DrawSingleBandGray** *2007-01-15 10:39 AM - ersts-amnh-org -*

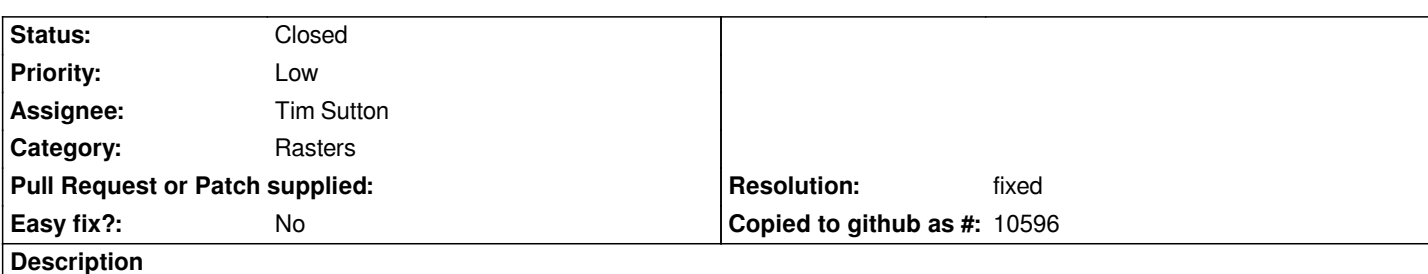

*[[QgsRasterLayer]] has methods and enums for some basic stretching capabilities, but these capabilities are not implemented in the draw methods. This patch adds some functionality to the [[QgsRasterLayer]]::drawMultiBandColor and*

*[[QgsRasterLayer]]::drawSingleBandGray methods. While the current QGIS GUI does not allow the user to set the needed inputs, stretching can, in the mean time, be done through a plugin.*

*The implementation in this patch adds a NO\_STRETCH entry to the COLOR\_STRETCH\_ALGORITHM enum. This enum is set as the default scaling algorithm. This is done so that images can be loaded without [[QgsRasterLayerStats]] beign called unless needed. The two* updated methods can also use the value of stdDevsToPlot to automatically stretch the image (which means [[QgsRasterStats]] is caled) if *the color stretch algorithms is set, which means that with a few simple modifications to the [[QgsRasterProperties]] window, simple stretching could be made available to QGIS users.*

## **History**

## **#1 - 2007-01-15 11:46 AM - Tim Sutton**

*- Resolution set to fixed*

*- Status changed from Open to Closed*

*Committed in trunk with commit:fe3c509c (SVN r6436) - many thanks. Do you need this in 0.8.1 too? I prefer not to add new stuff to 0.8 branch but only things that fix existing bugs. If you really need it plugged into 0.8.1 please discuss with me further.*

*Regards*

*Tim*

#### **#2 - 2009-08-22 12:45 AM - Anonymous**

*Milestone Version 0.9 deleted*

#### **Files**

*patch\_for\_QgsRasterLayer.txt 14.3 KB 2007-01-15 ersts-amnh-org -*